#### INU3011 Documents structurés

#### Cours 7 Modélisation 2

C7 - 2023-02-20 Copyright © 2015-2023 Yves Marcoux - Reproduction interdite 1

# Plan

- Retour sur le Quiz 2
- Retour sur Cours 6
- Présentation du TP 4
- Quelques mots sur les TP 5 et 6
- Modélisation : points spécifiques
- Regard sur vins

# Quiz 2

- Moyenne 24,51 / 30 = 81,7  $%$
- Question "ajout de commentaires"

#### Retour sur Cours 6

C7 - 2023-02-20 Copyright © 2015-2023 Yves Marcoux - Reproduction interdite 4

# Principes (rappel)

- 1. Modélisation frugale
- 2. Découpage adéquat
- 3. Balisage logique
- 4. Regroupements logiques
- 5. Restriction maximale
- 6. Reflet des contraintes sémantiques

Exemple 3 de contrainte sémantique validable par modèle de contenu (1/4)

• Choix avec "autre, préciser" :

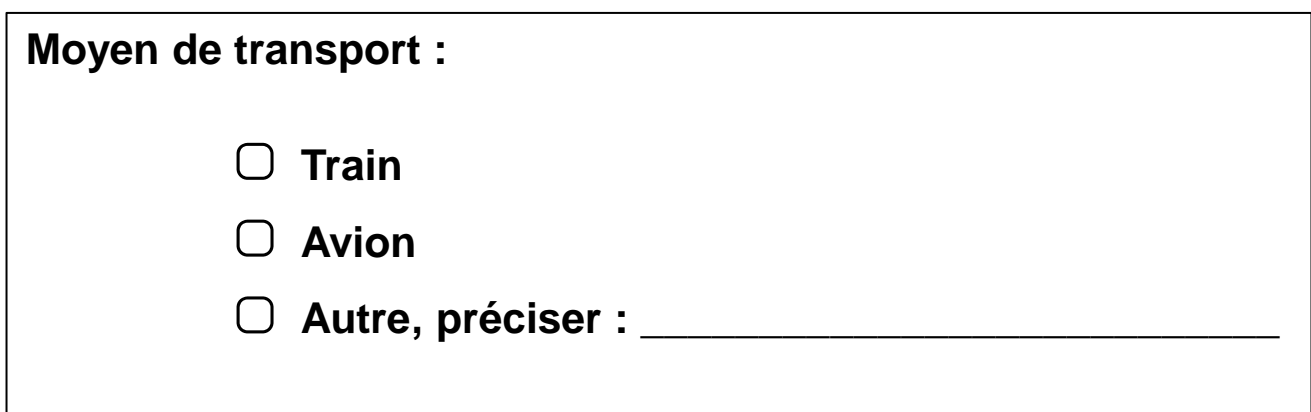

Exemple 3 de contrainte sémantique validable par modèle de contenu (2/4)

• Première modélisation :

<!ELEMENT transport ((train | avion | autre), préciser?)> <!ELEMENT train EMPTY> <!ELEMENT avion EMPTY> <!ELEMENT autre EMPTY> <!ELEMENT préciser (#PCDATA)>

Exemple 3 de contrainte sémantique validable par modèle de contenu (3/4)

- Cette modélisation est trop permissive
- Permet :

<transport><autre/>

<préciser>bateau</préciser></transport> mais aussi :

<transport><train/>

<préciser>bateau</préciser></transport> qui, sémantiquement, n'a pas de sens

Exemple 3 de contrainte sémantique validable par modèle de contenu (4/4)

• Meilleure modélisation : <!ELEMENT transport (train | avion | autre-préciser)> <!ELEMENT train EMPTY> <!ELEMENT avion EMPTY> <!ELEMENT autre-préciser (#PCDATA)>

# TP 4 Modélisation préliminaire Travail en équipe (15%)

C7 - 2023-02-20 Copyright © 2015-2023 Yves Marcoux - Reproduction interdite 10

#### TP 5 et 6

C7 - 2023-02-20 Copyright © 2015-2023 Yves Marcoux - Reproduction interdite 11

# Modélisation Points spécifiques (1/2)

- Bonnes pratiques pour les modèles de contenu
- Approximation de contenus textuels contrôlés
- Attribut ou sous-élément?
- Éléments multimédia

# Modélisation Points spécifiques (2/2)

- Liens Web
- Liens entre documents
- Information "binaire" (oui/non)

#### Bonnes pratiques pour les modèles de contenu

#### Découlent des principes de modélisation

Modèle de contenu constitué d'un nom d'élément seul (1/3)

- Un nom d'élément (défini ailleurs dans la DTD) est *techniquement possible* comme modèle de contenu d'un autre élément
- Cette situation doit cependant être évitée, puisqu'elle amène un niveau hiérarchique inutile…

#### Modèle de contenu constitué d'un nom d'élément seul (2/3)

- Exemple:
	- <!ELEMENT adresse-perm (adresse)>
	- <!ELEMENT adresse-temp (adresse)>
	- L'élément supérieur indique le rôle de l'objet
	- L'élément inférieur indique le type d'objet

Modèle de contenu constitué d'un nom d'élément seul (3/3)

• On élimine un des 2 éléments (en fusionnant les noms, si nécessaire), ex.: <!ELEMENT adresse-perm (…)> <!ELEMENT adresse-temp (…)>

où … est le modèle de contenu originel de "adresse"

• Autre exemple :

<!ELEMENT auteur (nom)>

<!ELEMENT nom (#PCDATA)>

- devient: <!ELEMENT auteur-nom (#PCDATA)>
- ou bien: <!ELEMENT nom-de-l-auteur (#PCDATA)>

### Modèle de contenu unitaire

- On appelle modèle de contenu unitaire:
	- Un nom d'élément
	- Un choix de noms d'élément
- "Unitaire" parce que tous les contenus acceptés par un tel modèle consistent toujours en exactement un élément
- Tous les autres: *non unitaires*

#### Particules d'occurrence

- +, \* et ? peuvent s'appliquer à autre chose qu'un modèle de contenu unitaire, mais c'est inhabituel *et déconseillé*:
	- Les modèles non unitaires devraient être d'abord placés dans un « élément chapeautant », auquel on appliquera la particule d'occurrence
	- $-$  Ex.: (mois,  $\sqrt{uv}$ ) +  $\Rightarrow$  (date+) avec <!ELEMENT date (mois, jour)>

# Particules d'occurrence (suite)

• De plus, les formes

(modèle-unitaire+) (modèle-unitaire\*)

devraient survenir seulement comme modèles de contenu complets d'un élément, alors que

(modèle-unitaire?)

devrait survenir seulement comme *partie* d'un modèle de contenu d'élément

### Particules d'occurrence (suite)

- Exemple: (auteur, date = sujet)  $\Rightarrow$ (auteur, dates, sujet) avec <!ELEMENT dates (date+)>
- Exemple: <del>(auteu</del>r, date, sujet) avec  $\leq$ LELEMENT date (modif?) $\geq$ (auteur, date-modif?, sujet)

## « Approximation » de contenus textuels contrôlés (1/3)

- Une des limites importantes des DTD :
	- Aucune façon de contrôler ce que l'autrice met dans un élément #PCDATA
		- Ça peut être vide
		- Aucune limite de longueur
		- Aucune façon de limiter à une forme particulière ou à une liste de valeurs possibles

# « Approximation » de contenus textuels contrôlés (2/3)

- Cette limite explique en partie le succès d'autres langages de contraintes XML – Par ex.: schémas XML du W3C, RelaxNG
- Mais peut-on se rapprocher d'un contrôle de contenu textuel avec les DTD ?

« Approximation » de contenus textuels contrôlés (3/3)

- Oui !
	- Éléments vides avec « | » (OR)
	- Attributs à valeurs énumérées

• Exemples: [160-Ex-controle-contenu](https://cours.ebsi.umontreal.ca/INU3011/exemples.html)

### Attribut ou sous-élément?

- Parfois, une même information pourrait *a priori* être véhiculée aussi bien par un sous-élément que par un attribut d'un élément existant; comment choisir?
- Texte: [Attributs et modélisation en XML](https://cours.ebsi.umontreal.ca/INU3011/matthem/attrib-modelisation.html)

– Avec dossier d'exemples :

• [170-Ex-attribut-vs-sous-element](https://cours.ebsi.umontreal.ca/INU3011/exemples.html)

# Éléments multimédias (1/3)

- On parle de fichiers qui existent de façon distincte du document (JPEG, MP3, etc.)
- En principe, ces éléments pourraient être "codés" en texte et intégrés au XML
	- Base64, URL "data:", etc.
	- Exige que le document soit "assemblé" à partir de parties distinctes (texte, image, etc.)
	- Complexifie la saisie

# Éléments multimédias (2/3)

- En pratique, on garde l'élément multimédia dans un fichier **séparé** du document
	- Analogue aux images en HTML
	- Grâce au stylage, l'élément pourra être intégré adéquatement au document **au moment de la lecture ou de la publication**
	- Il suffit de prévoir un élément (ou attribut) dont le contenu permettra de reconstituer le **nom** (ou l'URL) du fichier séparé

# Éléments multimédias (3/3)

- Par exemple, si notre modèle prévoit un élément (ou attribut) qui est un identifiant qui varie d'un document à l'autre
	- Il suffit d'utiliser cet identifiant dans le nom du fichier multimédia séparé
	- Le nom (ou URL) du fichier peut être reconstitué au stylage à partir de l'identifiant qu'on trouve dans le document XML
- Facilement généralisable aux cas de plusieurs éléments multimédias par document

# Éléments multimédia: exemples

Le document XML : <livre isbn='0-596-00035-9'> ... </livre> Le fichier image  $0-596-00035-9$ . jpg Son URL relative :  $images/0-596-00035-9$ . jpg Au stylage, la bonne URL est placée dans l'extrant HTML en insérant la valeur de l'attribut isbn entre les chaînes "images/"  $et$ ".jpg": <img src="images/ .jpg"/>

> [180-Ex-multimedia](https://cours.ebsi.umontreal.ca/INU3011/exemples.html) : fichier XML et extrant HTML (faire afficher la source) [185-Ex-multimedia-facultatif](https://cours.ebsi.umontreal.ca/INU3011/exemples.html) : possibilité d'élément multimédia manquant

### Liens Web

- Les liens Web sont modélisés exactement comme les liens en HTML : <a href="…">texte cliquable</a>
- Mais avec des noms d'élément et d'attribut qui s'inscrivent dans la logique du modèle
	- Ex.: <lienWeb url="…">texte cliquable</lienWeb>
- Ces liens seront facilement transformés en liens Web par la feuille de style XSLT

#### Liens entre documents

- S'assurer que chaque document possède un "identifiant" unique\*
- Prévoir un élément (e.g. <lien>) qui contiendra (directement ou dans un attribut) l'identifiant du document-cible
- L'élément <lien> sera facilement transformé en vrai lien HTML par la feuille de style XSLT

\*Cet identifiant pourra servir aussi pour l'élément multimédia

### Exemples de liens

- Exemples dans le [projet "vins"](https://cours.ebsi.umontreal.ca/INU3011/vins/) :
	- [Document XML](https://cours.ebsi.umontreal.ca/INU3011/vins/XML/00563338.xml)
		- Faites afficher source, puis…
		- Repérez <lien> et <lien-ext> vers la fin de la source
	- [Document après stylage](https://cours.ebsi.umontreal.ca/INU3011/vins/XML/00563338.html)
		- Faites afficher source; vous verrez le HTML produit par la feuille de style XSLT *directement dans le navigateur Web !*
		- Voyez vers la fin du document en quoi les liens ont été transformés

# Informations binaires (1/4)

- Les informations qui reviennent essentiellement à une case à cocher peuvent être modélisées par :
	- Un élément vide facultatif
		- La présence ou absence de l'élément dans le document suffit à véhiculer l'information
		- Le nom de l'élément vide correspond à l'intitulé de la "case à cocher"…
- Ou par un attribut à 2 valeurs ou facultatif

# Informations binaires (2/4)

#### **Exemples**

 $\Box$  Confidentiel

□ Version finale

□ Urgent

□ J'accepte qu'on me recontacte plus tard

<confidentiel /> <version-finale /> <urgent /> <accepte-contact-futur />

# Informations binaires (3/4)

Exemple avec attribut à deux valeurs :

#### Dans la DTD :

<!ATTLIST mémo confidentiel (oui | non) #REQUIRED>

Dans le document :

<mémo confidentiel="oui">…</mémo> ou bien :

<mémo confidentiel="non">…</mémo>

# Informations binaires (4/4)

Exemple avec attribut facultatif :

#### Dans la DTD :

<!ATTLIST mémo confidentiel (oui) #IMPLIED>

Dans le document :

<mémo confidentiel="oui">…</mémo>

ou bien :

<mémo>…</mémo>

# StudiUM

- Exercices de transcription en bien formé – C'est-à-dire : rédaction d'*hypothèses de documents valides*
- TP 4
- Semaine prochaine : activités libres